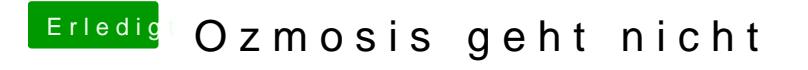

Beitrag von derHackfan vom 4. Februar 2018, 13:43

Dann nimm CMD + Alt + P + R oder Strg + Alt oder Ctrl + Alt ...